*MAST-ML* is an open-source Python package designed to broaden and *accelerate the use of machine learning in materials science research*

MAST-ML:

- Leverages canonical machine learning packages (e.g. scikit-learn) to enable the easy construction and execution of general machine learning analysis pipelines
- Codifies best practices of in-depth statistical analysis on user-defined model assessment tests (e.g. leave out group CV)
- Enables data-driven materials research on a faster scale by automating execution and assessment of analysis pipelines, particularly for non-experts

# MAST-ML scope and capabilities

- The focus of MAST-ML is currently on supervised learning problems, with emphasis on its application to materials research problems
- MAST-ML supports the full library of scikit-learn modules, and is currently being extended to support tensorflow with Keras
- MAST-ML allows for the simultaneous execution of an arbitrary combination of data preprocessing, feature generation/selection, model types and model evaluation metrics
- MAST-ML is publicly available on GitHub (https://github.com/uw-cmg/MAST-ML) (pull/download master branch)

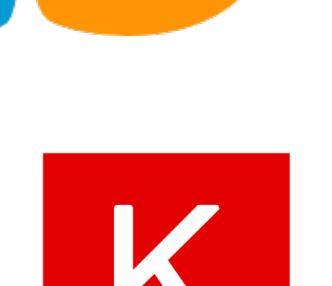

## MAST-ML workflow

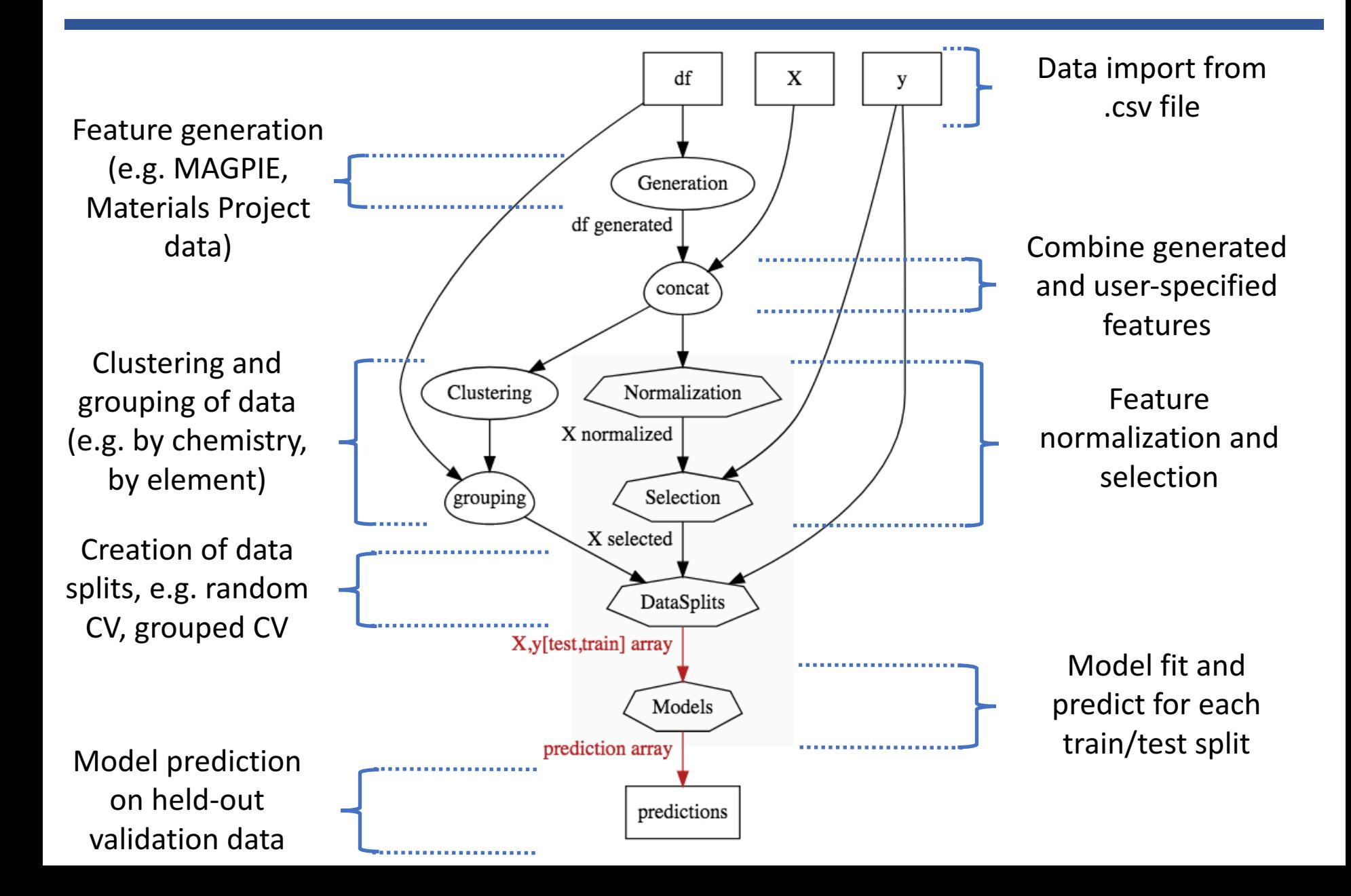

## MAST-ML sample input

#### [GeneralSetup]

 $input$  features = Auto  $target_f$ eature = Reduced barrier (eV)  $randomizer = False$  $metrics = Auto$ not\_input\_features = Host element, Solute element, predict\_Pt validation column =  $predict$  Pt

```
[FeatureNormalization]
[[StandardScaler]]
```
### [DataSplits]

[[NoSplit]] [[RepeatedKFold]]  $n$ \_splits = 5  $n$  repeats = 5 [[LeaveOneGroupOut\_host]]  $grouping column = Host element$ 

### [Models]

[[LinearRegression]] [[KernelRidge\_5fold]] alpha =  $0.009$  $gamma = 0.027$  $kernel = rbf$ [[RandomForestRegressor]]  $criterion = mse$  $max$  depth = 10  $max$  leaf nodes = 200  $min$  samples leaf = 1  $min\_samples\_split = 2$  $n$  estimators = 10 [[MLPRegressor]] #hidden\_layer\_sizes =  $50, 4$ hidden\_layer\_sizes =  $296$ , 26  $activation = relu$  $solver = adam$  $alpha = 0.001$  $batch_size = 20$  $learning_rate = constant$ [PlotSettings] feature\_learning\_curve = False  $data$  learning curve = False  $target$  histogram = True  $train_test_plots = True$ predicted vs  $true = True$  $predicted vs true bars = True$ best\_worst\_per\_point = True  $feature_vs_target = True$ 

General setup: names of input and target features, which feature to predict on, etc.

Method to normalize features

How to split up data for testing, e.g. full fit ("NoSplit"), random CV, leave out group

Which models to test on and their associated parameters. Note that all model and parameter names are the same as in scikit-learn!

Plotting controls: decide what is output

# Running MAST-ML

(1) Navigate to your main MAST-ML directory:

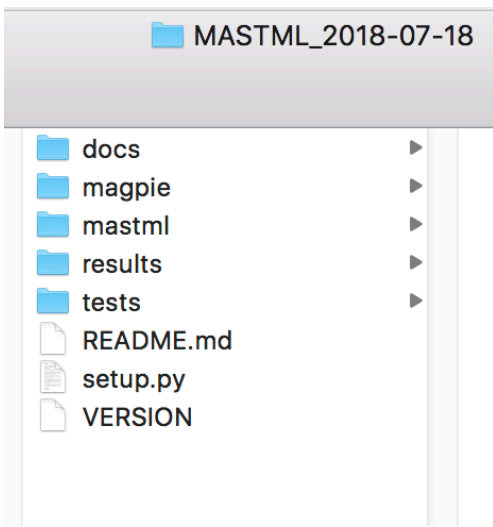

(2) In your terminal or IDE, run the command (one line):

*python3 -m mastml.mastml\_driver tests/conf/example\_input.conf tests/csv/example\_data.csv -o results/example\_results*

- Call module
- Path to input
- Path to data
- Path to results

## (3) If it's working, you'll start seeing output on your screen:

[INF0] 2018-07-26 11:07:55.438 :

/ /|\_/ / \_ `八 \ / / / \_ / /|\_/ / /\_  $7 - 1 - 11$ 

MAST-ML run on 2018-07-26 16:07:55 using conf file: Diffusion\_MLMR.conf csv file: Diffusion\_MLMR.csv saving to: Diffusion\_MLMR\_07\_26\_11\_07\_55

[INFO] 2018-07-26 11:07:55,438 : Copying input files to output directory... [INFO] 2018-07-26 11:07:55,461 : blacklisted features, either from "not\_input\_features" or a "grouping\_column": ['Host element', 'Solute element', 'predict\_Pt'] [DEBUG] 2018-07-26 11:07:56,434 : splitter\_to\_group\_names: {'LeaveOneGroupOut\_host': 'Host element'}

## MAST-ML high-level output

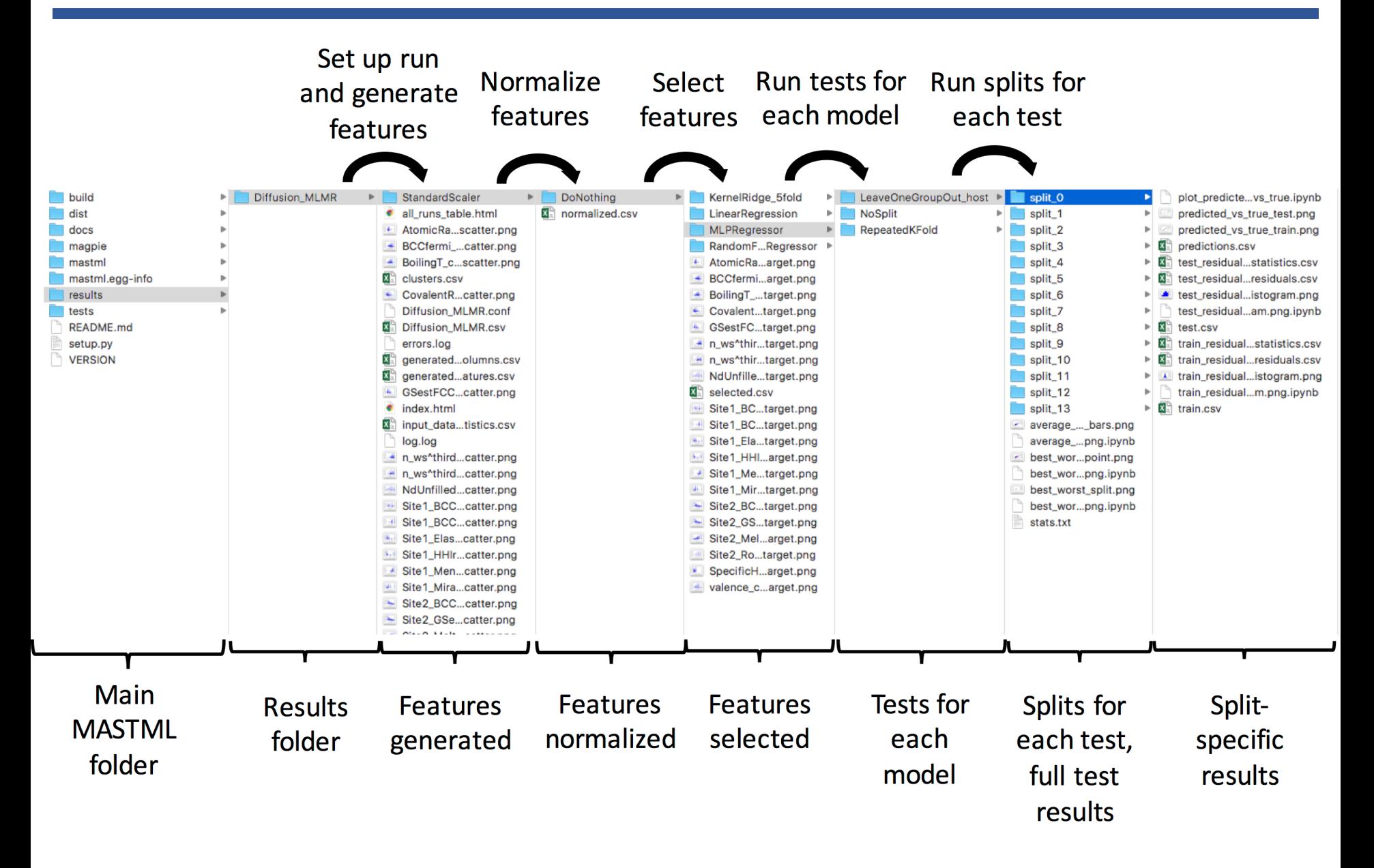

## MAST-ML feature generation and selection

## **Generation** (MAGPIE, Materials Project, Citrination)

100s or 1000s of features...

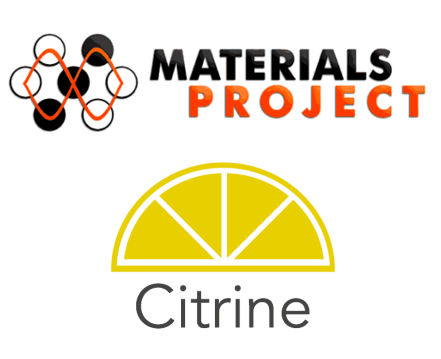

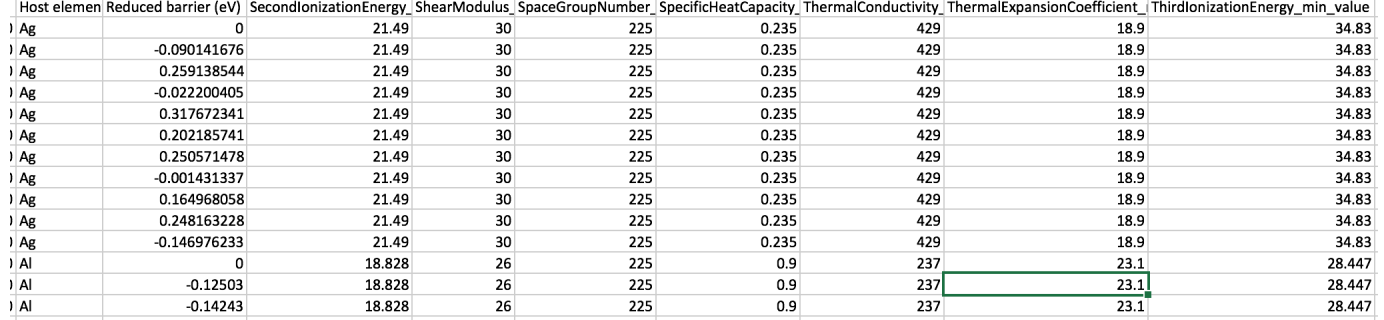

### **Selection and learning curves** (Random Forest on Diffusion data)

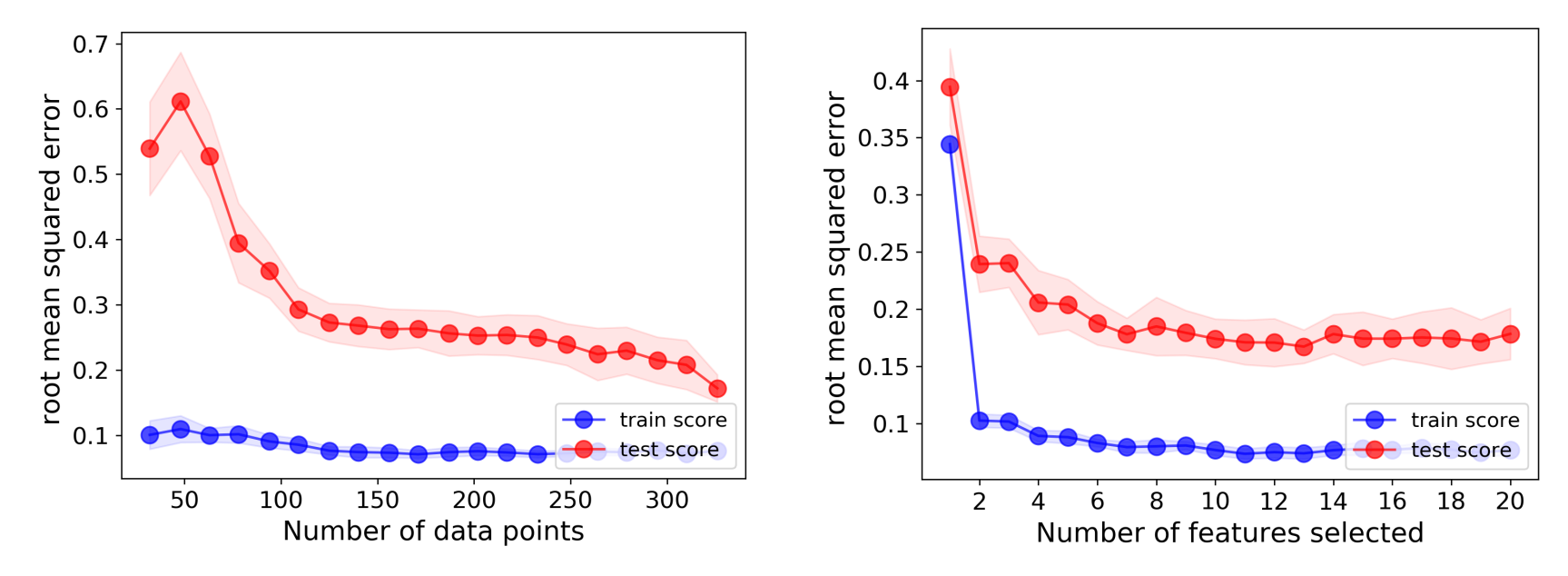

# MAST-ML model assessment

- A blizzard of statistics:
	- Output of every train/test split and prediction
	- Averages over every split and error bars for each point
	- Best/worst on per-split and per-point basis
	- Per-group and per-cluster train/test visualization
	- Output as:
		- **Spreadsheets**
		- Histograms
		- Parity/scatter plots
		- **HTML** summary file

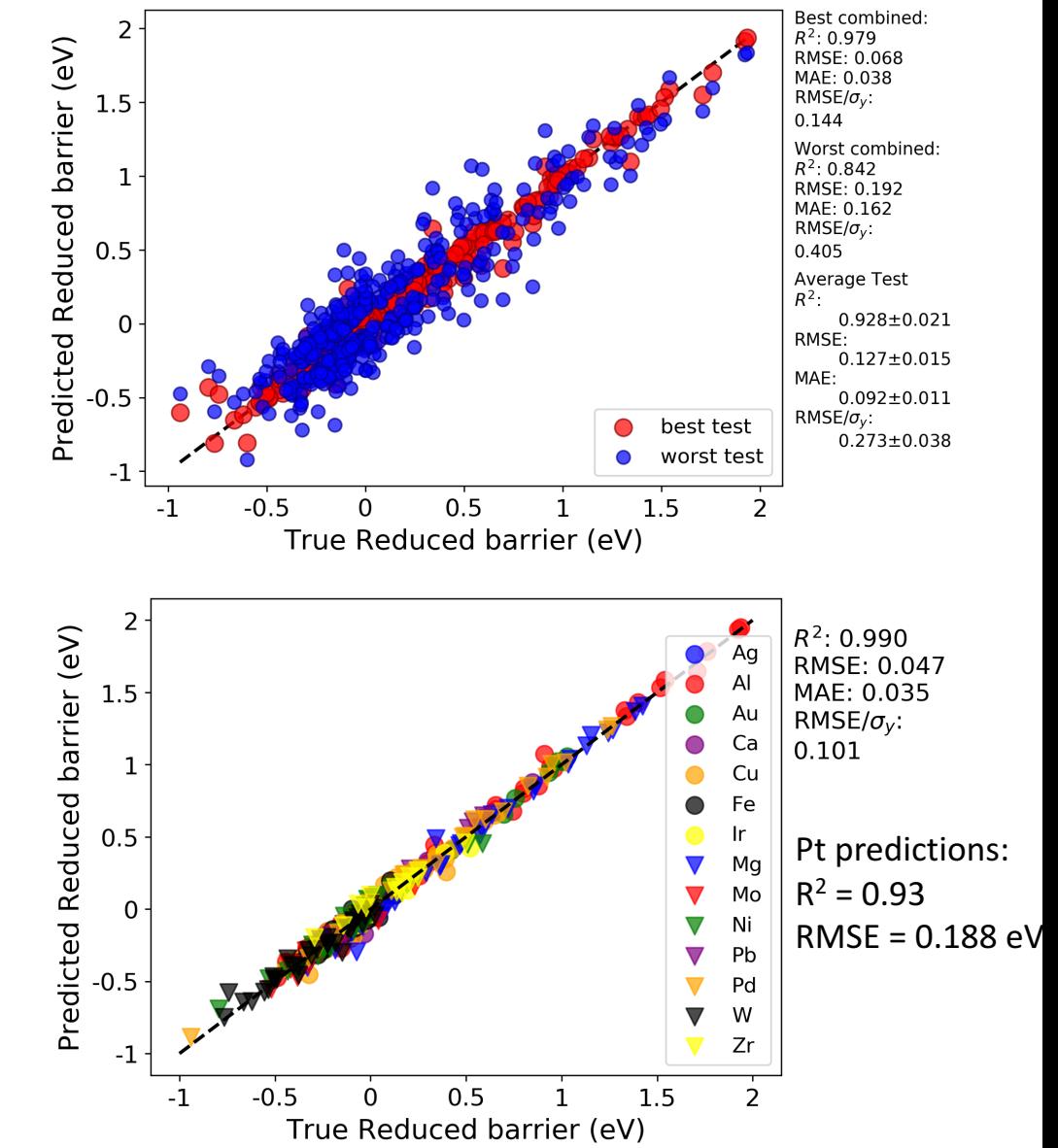

## MAST-ML hyperparameter optimization

- MAST-ML currently supports hyperparameter optimization using grid search and a genetic algorithm (GA).
- Example heat maps of running grid search to optimize the  $\alpha$  and  $\gamma$  parameters in a KernelRidge model on the diffusion data set from the work of Wu, et al. Comp. Mat. Sci. (2017)

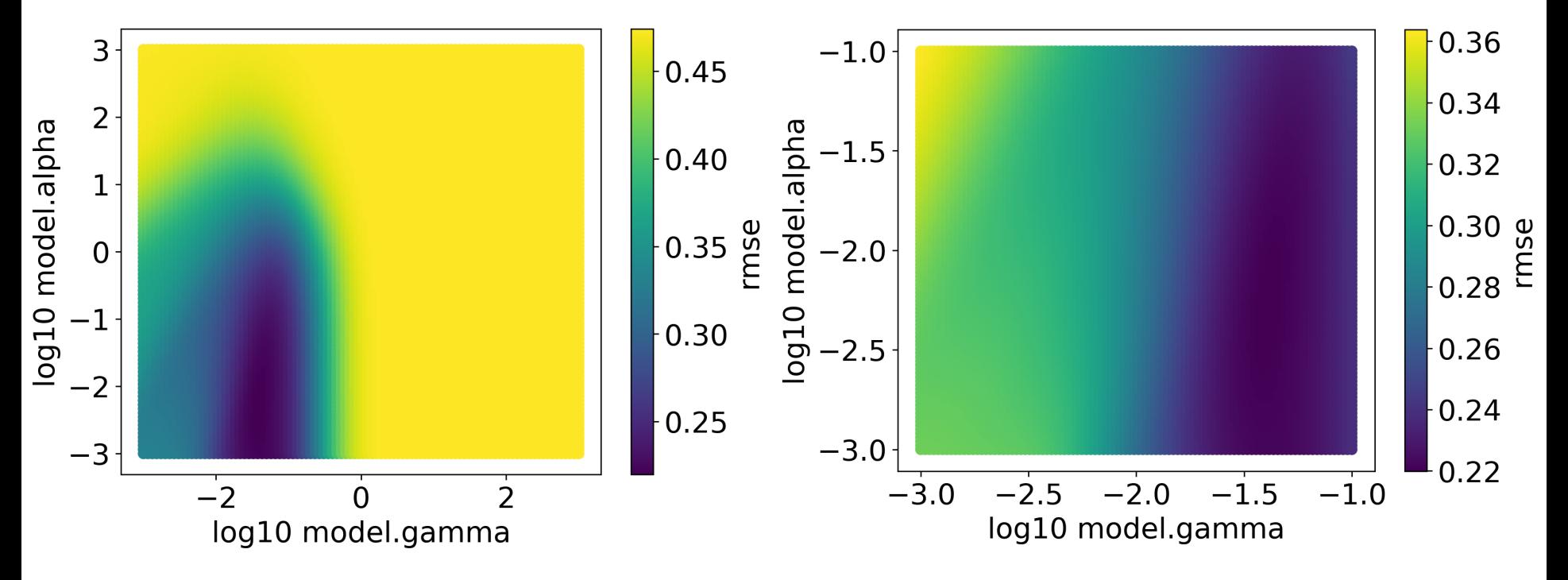